## **Release Notes for Open-AudIT v2.2.2**

Released 2018-05-28.

## Change Log

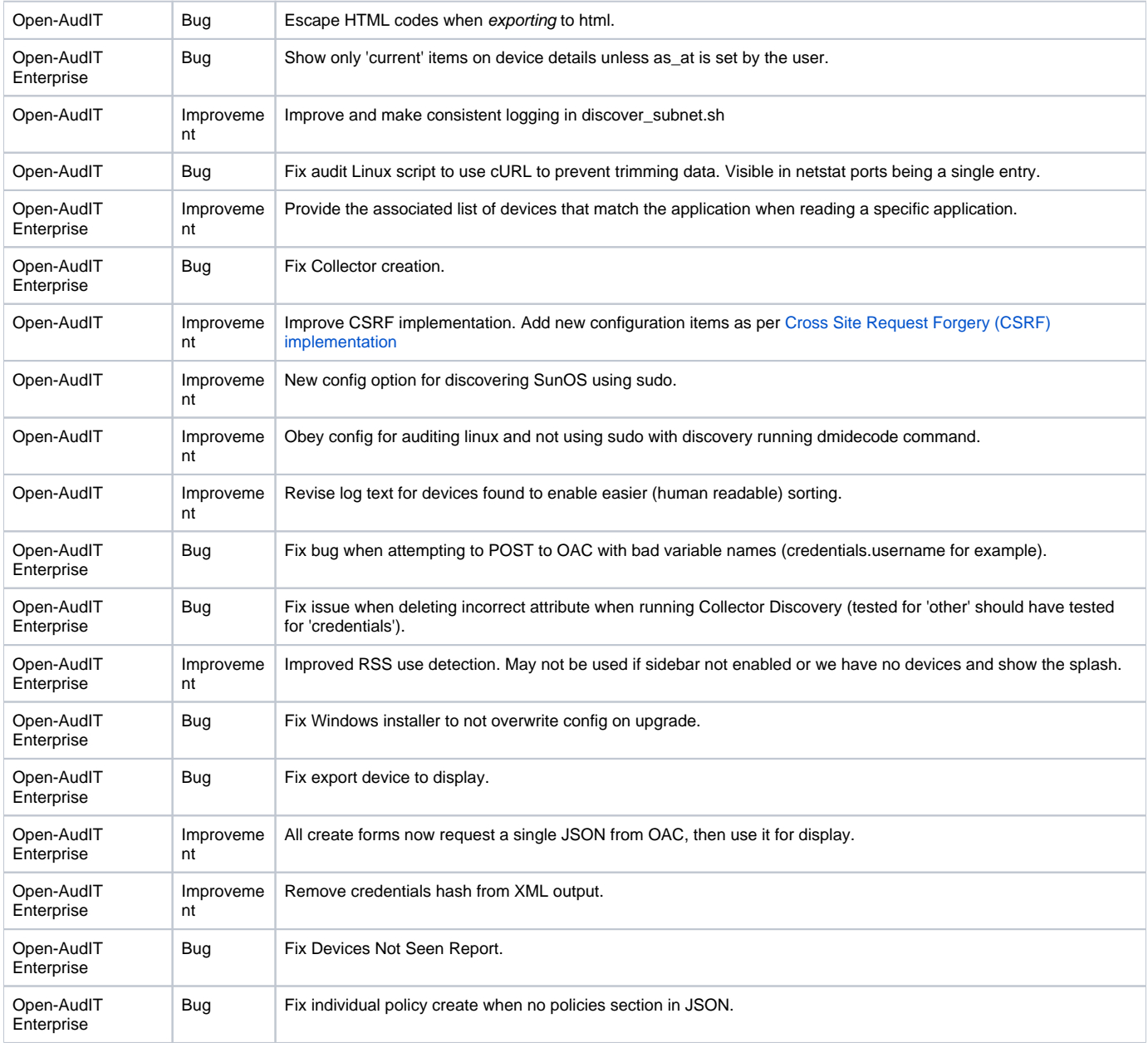